## **Receita Federal divulga regras para aplicação da nova alíquota da contribuição do produtor rural pessoa física e para inclusão de débitos objeto de desistência de ações judiciais no Programa de Regularização Tributária Rural (PRR)**

*As regras para aplicação da nova alíquota estão no Ato Declaratório Executivo Codac nº 1, de 22/1/2018.* 

Publicado no DOU de 23 de janeiro, o Ato Declaratório Executivo Codac nº 1, de 2018, que descreve, pormenorizadamente, como o produtor rural pessoa física ou a empresa adquirente de produção rural do produtor rural pessoa física ou do segurado especial deverão proceder na GFIP, a fim de fazer jus à nova alíquota reduzida da contribuição previdenciária prevista no inciso I do art. 25 da Lei nº 8.212, de 1991, alíquota que foi introduzida pela recente Lei nº 13.606, de 2018. As informações sobre os procedimentos a serem seguidos podem ser obtidas diretamente no ADE Codac nº 1, de 2018 (link).

A Receita Federal também informa aos contribuintes que desejam parcelar no Programa de Regularização Tributária Rural (PRR) os débitos que estão em discussão judicial, deverão indicar esses débitos, até 28 de fevereiro, por meio de apresentação do Anexo I da IN RFB nº 1.784, de 2018, em uma unidade da Receita Federal e, até 30 de março, anexar comprovação de que houve a desistência da ação judicial, por meio da apresentação da 2ª via da petição de renúncia protocolada no respectivo cartório judicial, ou de certidão do cartório que ateste o estado do processo, com atenção às seguintes orientações:

**1 - Se for empresa adquirente** de produção de produtor rural pessoa física (segurado contribuinte individual ou segurado especial), com decisão judicial não transitada em julgado, decorrente de ação movida pela própria empresa adquirente, ou movida por sindicato ou associação em benefício da empresa, que suspendeu a obrigação de efetuar a retenção e o recolhimento da contribuição previdenciária incidente sobre a produção rural adquirida:

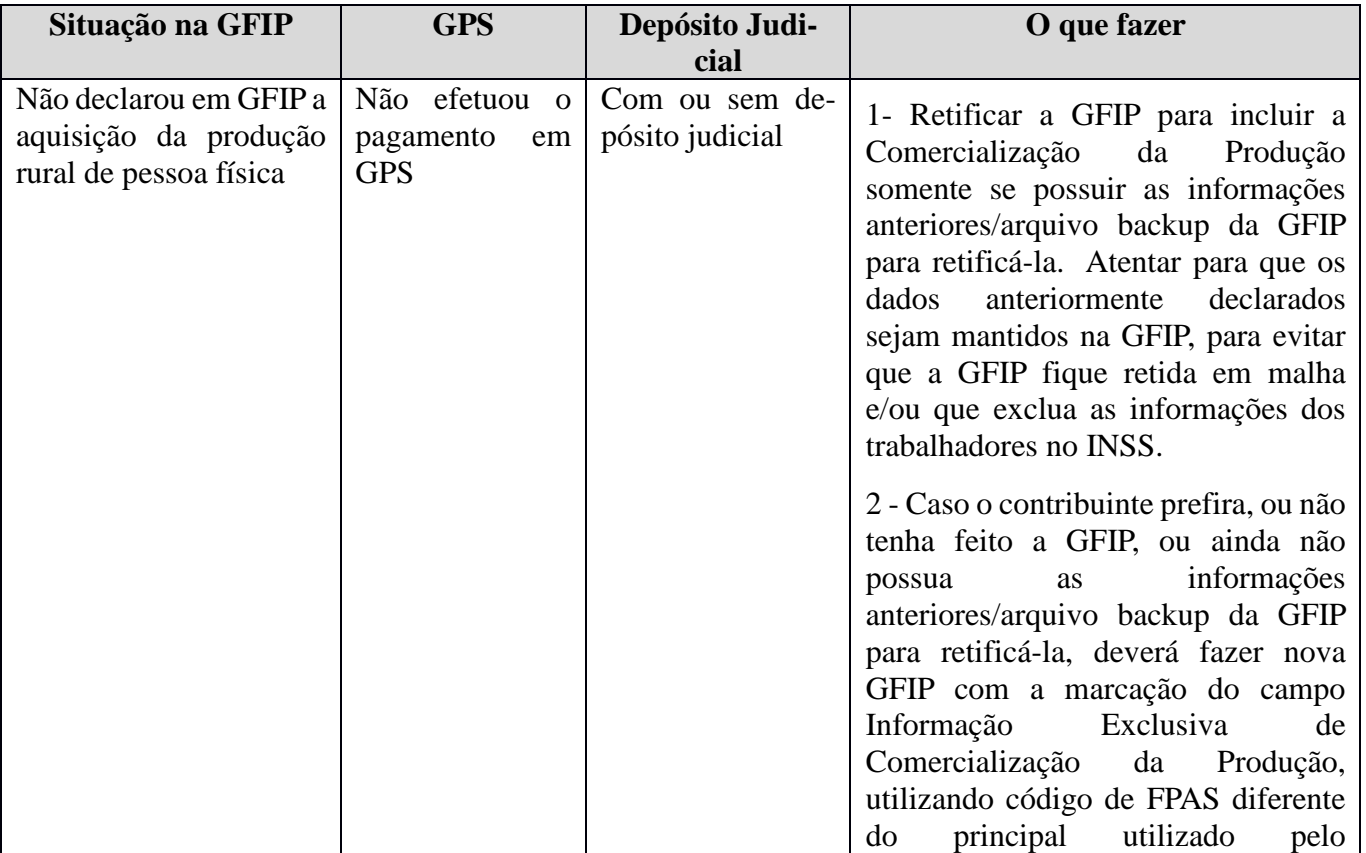

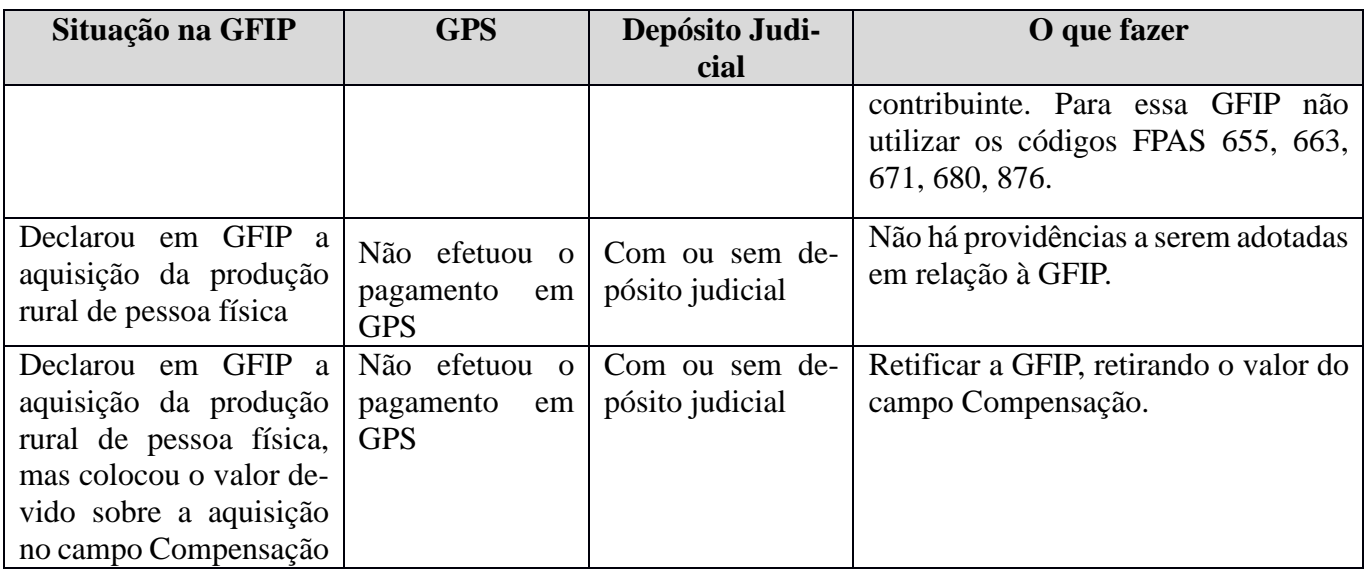

**2 - Se for produtor rural pessoa física** que possui liminar ou decisão proferida em ações judiciais movidas pelo próprio produtor rural, ou por sindicato ou associação em benefício do produtor rural que dispensava o recolhimento da contribuição previdenciária nos casos em que ele mesmo estava obrigado, ou que impedia a empresa adquirente de efetuar a retenção e o recolhimento da contribuição previdenciária incidente sobre a produção rural adquirida:

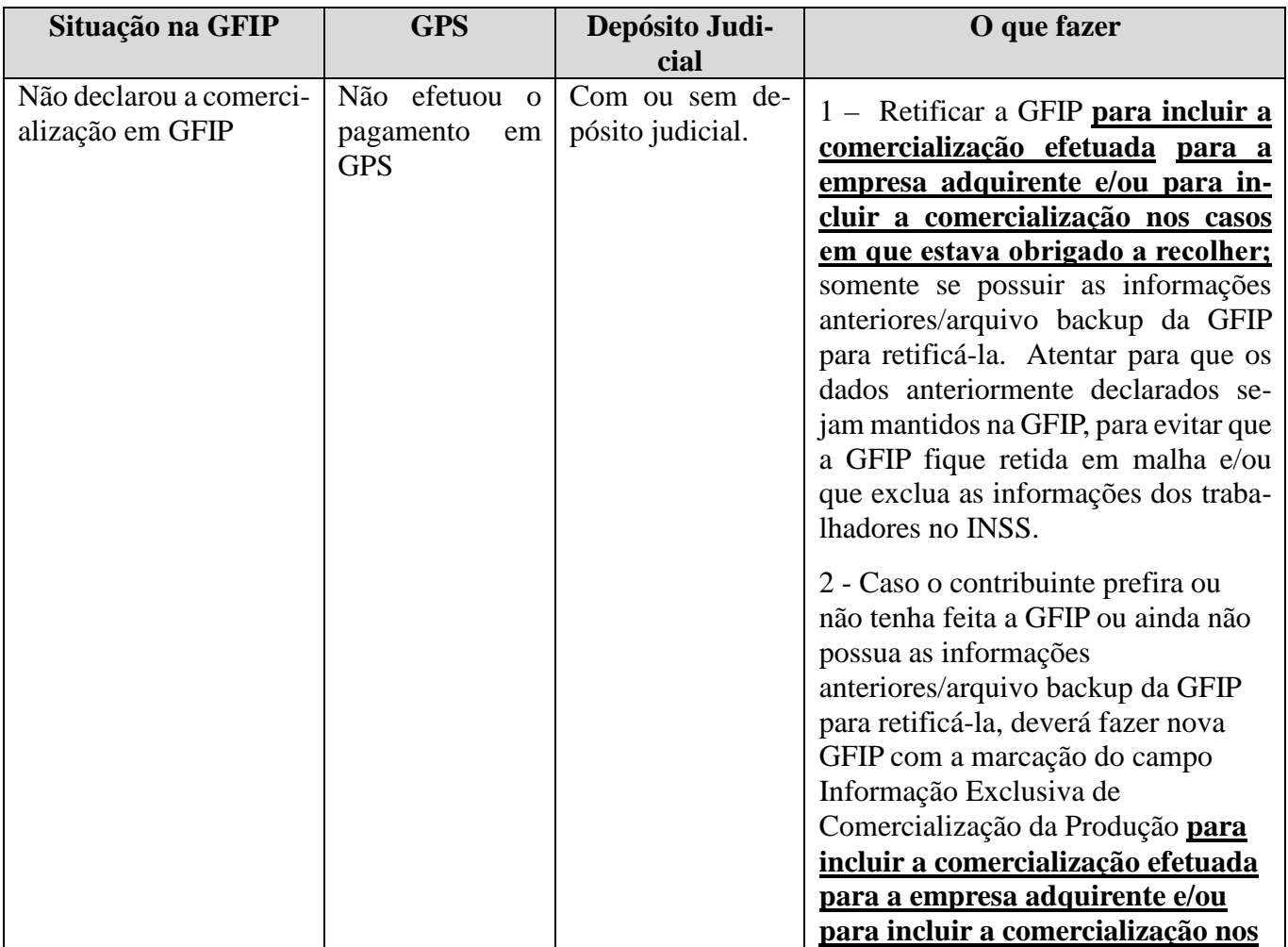

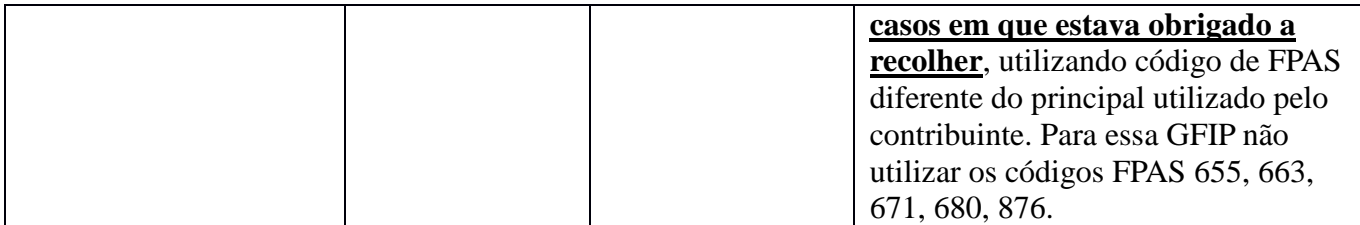

**3 - Se for produtor rural pessoa jurídica** que possui liminar ou decisão proferida em ações judiciais movidas pelo próprio produtor rural pessoa jurídica, ou por sindicato ou associação em benefício do produtor rural pessoa jurídica que o dispensou de efetuar o recolhimento da contribuição previdenciária incidente sobre a sua produção rural ou sobre a produção rural adquirida:

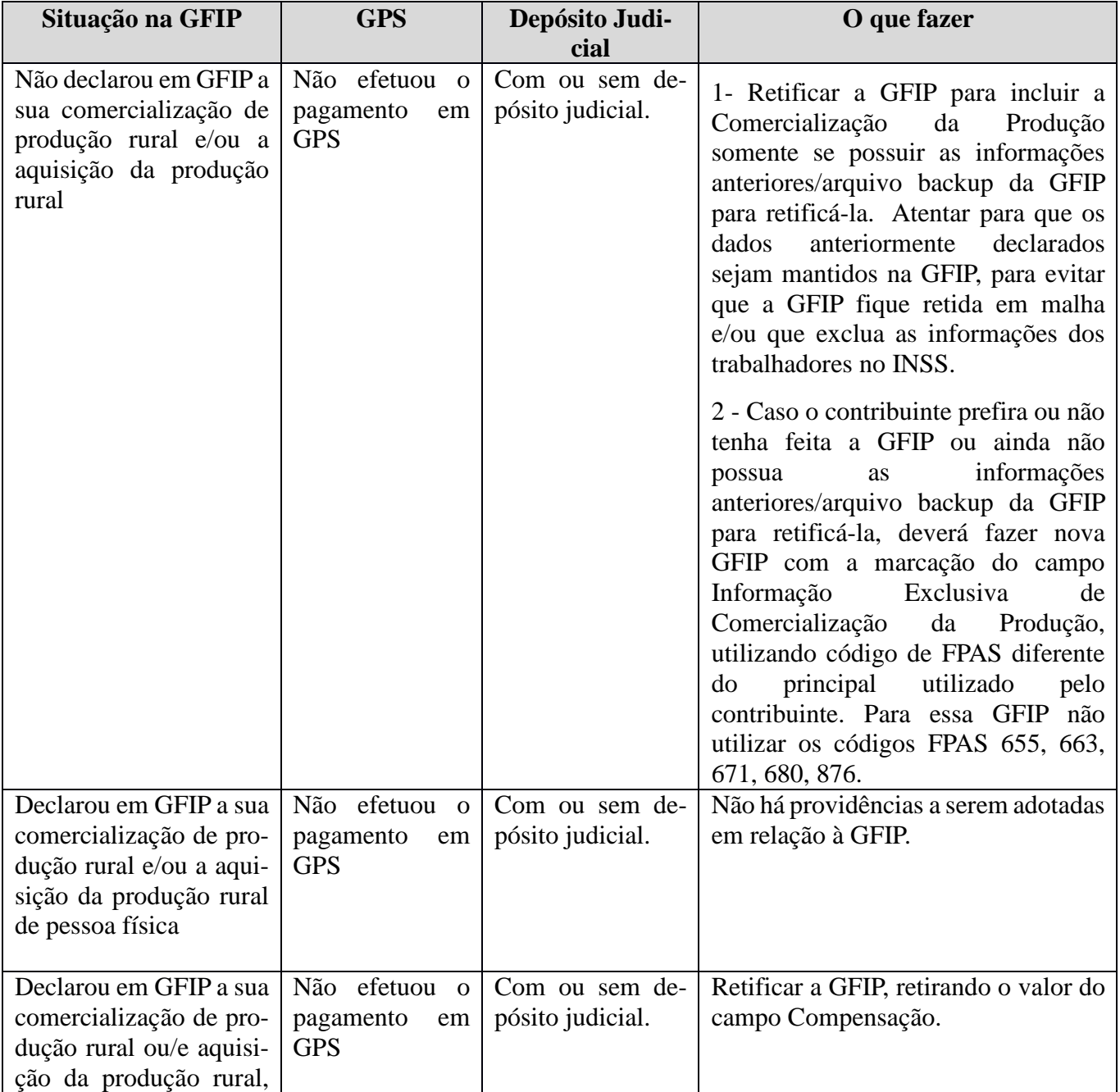

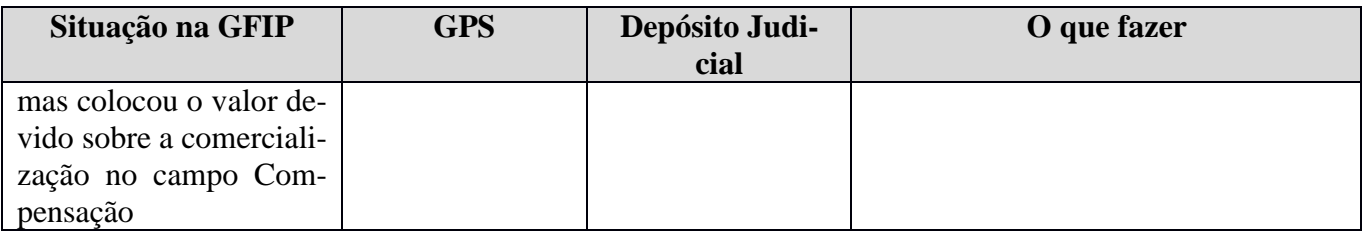

## **Observações:**

1 - O manual da GFIP contém as orientações necessárias no item *2.12 - COMERCIALIZAÇÃO DA PRODUÇÃO* – e pode ser obtido no sítio da Receita Federal na Internet, no endereço https://idg.receita.fazenda.gov.br/orientacao/tributaria/declaracoes-e-demonstrativos/gfip-sefip-guia-do-fgts-e-informacoes-aprevidencia-social-1/manuais-e-formularios/gfip-e-sefip-2013-manuais-e-formularios;

2 - Os contribuintes que receberam Autos de Infração relativos a Contribuição Previdenciária passível de inclusão no PRR também podem optar pelo parcelamento e incluir os débitos no PRR;

3 - No caso de débitos vinculados a processos administrativos, basta a indicação desses débitos no formulário constante do Anexo I da IN RFB nº 1.784, de 2018, a ser apresentado à Receita Federal para solicitar adesão ao PRR. Se houver outros débitos ainda não confessados, o contribuinte deverá apresentar a GFIP;

4 - Melhores esclarecimentos sobre o programa podem ser consultados na Instrução Normativa RFB nº 1. 784, de 2018. O contribuinte que não se regularizar poderá ser penalizado com multa de 75% incidente sobre o valor dos débitos não declarados, podendo chegar a até 225%, conforme art. 44 da Lei nº 9.430, de 1996.